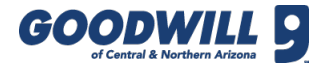

## DYNAMICS 365-TROUBLESHOOTING GUIDE

Please reference the following table to troubleshoot POS or Dynamics 365 issues prior to calling or submitting an IT ticket.

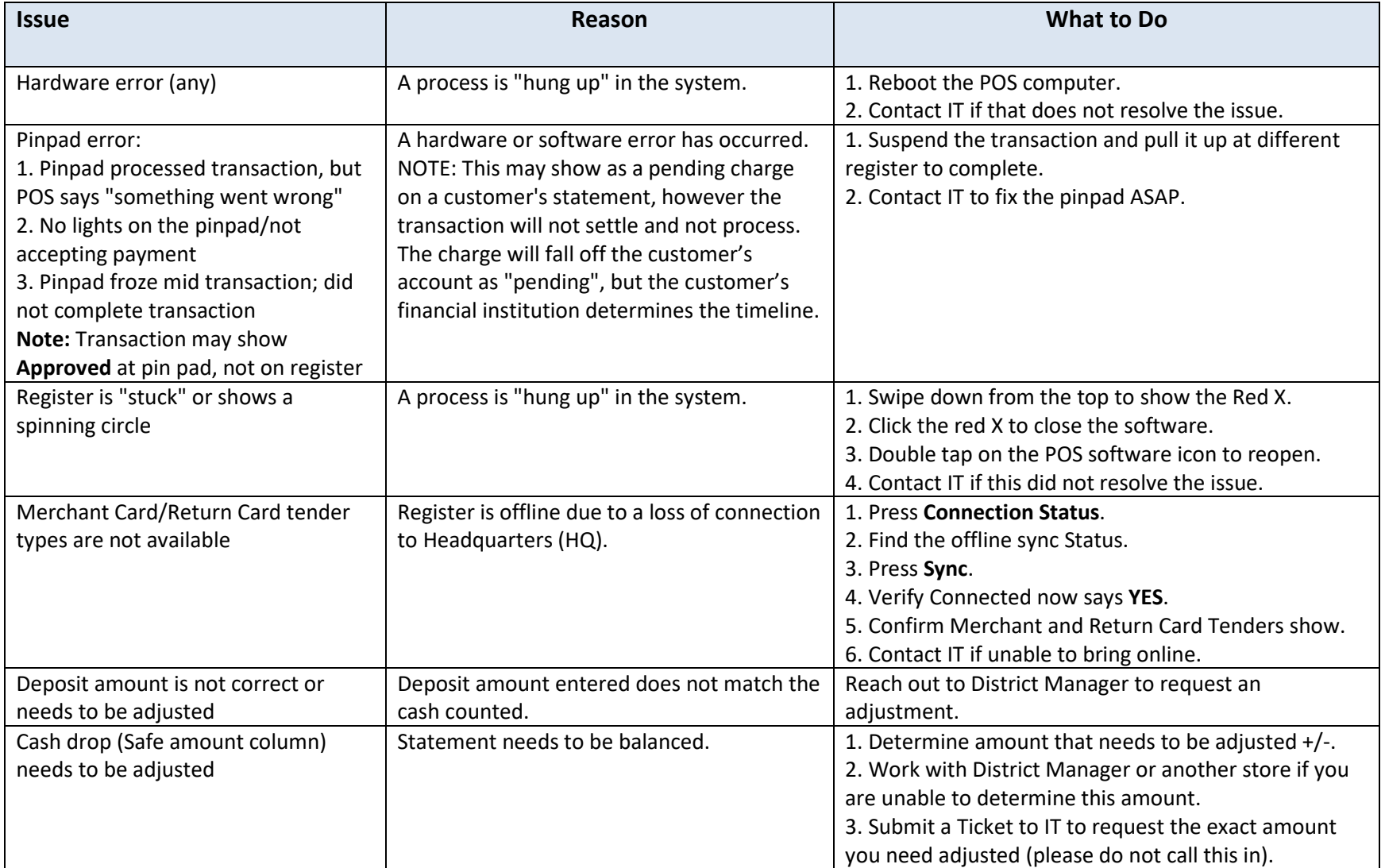

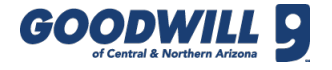

## DYNAMICS 365-TROUBLESHOOTING GUIDE, CONTINUED

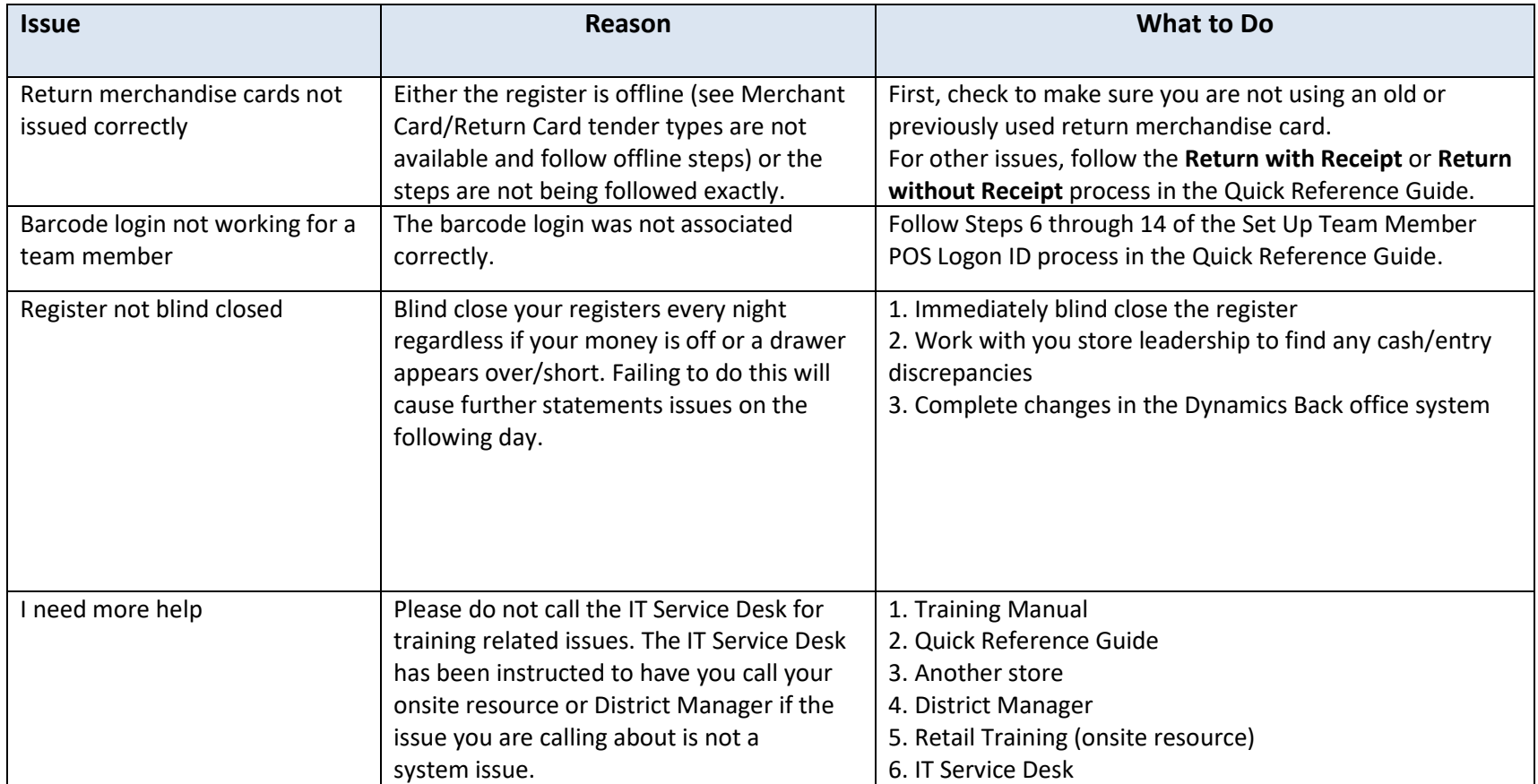

For IT assistance, call the IT Service Desk at 602.535.4060. In order to assist Retail in a timely manner, it is recommended that stores utilize all registers during the week prior to Sale Saturday and submit any issues immediately to the [IT Service Desk](https://ithelp.goodwillaz.org/) for repair.

For after hour's critical support, press 1 to leave a message (this creates a ticket) and an on call technician will call you back. For nonurgent issues including bank statement assistance, cash drops, and deposit questions, etc., please visit [https://ithelp.goodwillaz.org.](https://ithelp.goodwillaz.org/)